# **w.c.s. - Autre #18419**

# **UnreadablePostError: error during read(65536) on wsgi.input**

04 septembre 2017 10:04 - Frédéric Péters

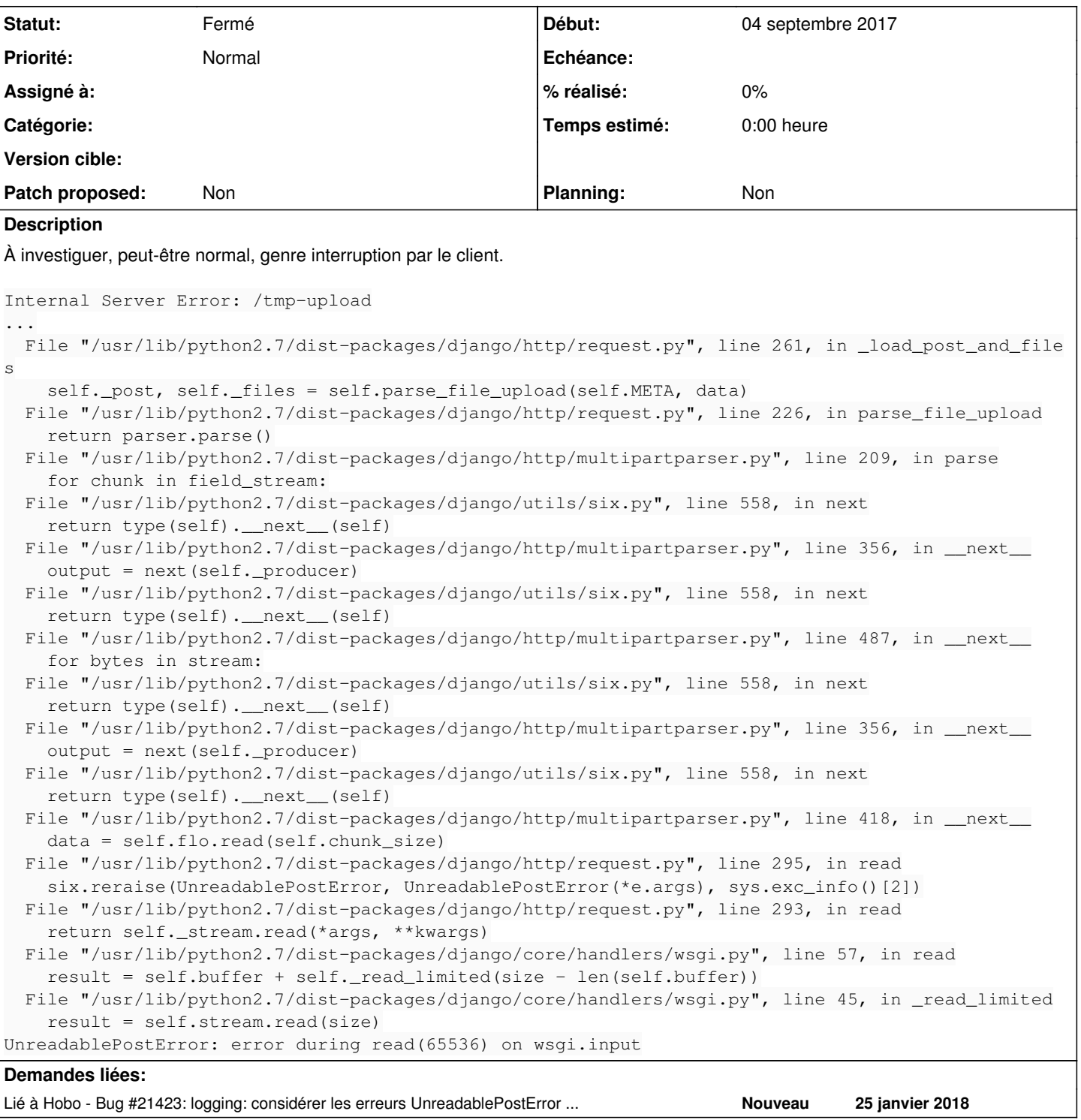

### **Historique**

# **#1 - 04 septembre 2017 10:15 - Thomas Noël**

A priori c'est ça, code "499" signalé par nginx :

176.x.x.x - - [04/Sep/2017:10:05:20 +0200] "POST /tmp-upload HTTP/1.1" 499 0 "https://demarches.chateauroux-me tropole.fr/piscine-a-vagues/inscription-aquagym-piscine-a-vagues-1/" "Mozilla/5.0 (Windows NT 10.0; WOW64; rv: 55.0) Gecko/20100101 Firefox/55.0"

### **#2 - 10 octobre 2017 14:24 - Thomas Noël**

Juste pour ajouter du contexte, la trace complète est vue dans le journal de wcs :

oct. 10 13:39:59 auquo uwsgi[23594]: [uwsgi-body-read] Error reading 40960 bytes. Content-Length: 897426 consu med: 155648 left: 741778 message: Clie nt closed connection oct. 10 13:39:59 auquo uwsgi[27700]: wcs ERROR - 89.88.135.182 - r:7F2BD6922390 Internal Server Error: /tmp-up load Traceback (most recent call last): File "/usr/lib/python2.7/dist-packages/django/core/handlers/base.py", l ine 108, in get\_response response = middleware\_method(request) File "/usr/lib/python2.7/dist-packages/wcs/middleware.py", line 46, in process\_request pub.parse\_request(compat\_request) File "/usr/lib/pymodules/python2.7/quixote/publish.py", line 113, in pa rse\_request ... oct. 10 13:40:00 auquo uwsgi[23594]: Tue Oct 10 13:40:00 2017 - SIGPIPE: writing to a closed pipe/socket/fd (p robably the client disconnected) on request /tmp-upload (ip 0.0.0.0) !!! oct. 10 13:40:00 auquo uwsgi[23594]: Tue Oct 10 13:40:00 2017 - uwsgi\_response\_writev\_headers\_and\_body\_do(): B roken pipe [core/writer.c line 287] during POST /tmp-upload (0.0.0.0) oct. 10 13:40:00 auquo uwsgi[23594]: IOError: write error oct. 10 13:40:00 auquo uwsgi[23594]: [pid: 27700|app: 0|req: 81140/591362] 0.0.0.0 () {52 vars in 1168 bytes} [Tue Oct 10 13:39:59 2017] POST /tmp-upload => generated 0 bytes in 801 msecs (HTTP/1.0 500) 1 headers in 0 by tes (0 switches on core 0)

### **#3 - 24 janvier 2018 19:22 - Thomas Noël**

Un peu d'investigation, c'est en fait totalement "normal" : <https://docs.djangoproject.com/fr/2.0/ref/exceptions/#unreadableposterror>

Reste à savoir si on veut juste :

- ne plus recevoir d'alerte, et donc régler le logging pour ca, comme indiqué ici : <https://docs.djangoproject.com/fr/2.0/topics/logging/#id5>
- gérer ça dans le code de /usr/lib/python2.7/dist-packages/wcs/compat.py (mais gérer quoi comment, je sais pas trop)

#### **#4 - 24 janvier 2018 20:47 - Benjamin Dauvergne**

Je serai pour faire effectivement un filtre au niveau des logs et convertir ça en simple warning.

#### **#5 - 25 janvier 2018 01:55 - Thomas Noël**

Benjamin Dauvergne a écrit :

Je serai pour faire effectivement un filtre au niveau des logs et convertir ça en simple warning.

Je vois très bien comment filtrer (ne rien faire de ces erreurs) mais pour la conversion, dans un logging.Filter ça m'a l'air délicat de changer le record.level, c'est peut-être un peu trop tard et ça peut rendre le routage du message incohérent, je pense (la doc semble dire que faut éviter, <https://docs.python.org/2/library/logging.html#filter-objects>" Obviously changing the LogRecord needs to be done with some care, ...")

Tu vois une autre idée ? (filtrer simplement ne me poserait pas de gros gros soucis, on a déjà des warning sur nginx et uwsgi)

#### **#6 - 25 janvier 2018 09:29 - Benjamin Dauvergne**

Thomas Noël a écrit :

Benjamin Dauvergne a écrit :

Je serai pour faire effectivement un filtre au niveau des logs et convertir ça en simple warning.

Je vois très bien comment filtrer (ne rien faire de ces erreurs) mais pour la conversion, dans un logging.Filter ça m'a l'air délicat de changer le record.level, c'est peut-être un peu trop tard et ça peut rendre le routage du message incohérent, je pense (la doc semble dire que faut éviter, <https://docs.python.org/2/library/logging.html#filter-objects>" Obviously changing the LogRecord needs to be done with some care, ...")

Je le fais déjà sur authentic: [http://git.entrouvert.org/authentic.git/tree/src/authentic2/log\\_filters.py#n31](http://git.entrouvert.org/authentic.git/tree/src/authentic2/log_filters.py#n31)

Filtrer au niveau du logger c'est sans souci, c'est fait avant la prise en charge du record par le reste de la machinerie dans logging.

Tu vois une autre idée ? (filtrer simplement ne me poserait pas de gros gros soucis, on a déjà des warning sur nginx et uwsgi)

Comme tu veux.

## **#7 - 25 janvier 2018 13:35 - Thomas Noël**

*- Lié à Bug #21423: logging: considérer les erreurs UnreadablePostError en warning seulement ajouté*

## **#8 - 21 juillet 2023 13:46 - Frédéric Péters**

- *Statut changé de Nouveau à Fermé*
- *Planning mis à Non*

Je ne trouve pas d'occurence récente de ce type d'erreur.